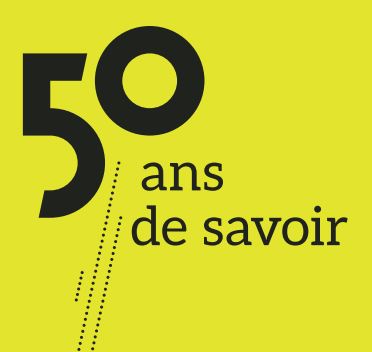

# **RÉDACTION DE TEXTES ALTERNATIFS**

 $2222$ 

 $\bigcap$ 

 $\sqrt{2}$ 

Guide à l'intention des auteurs et autrices

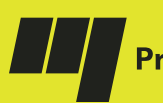

Presses de l'Université du Québec

**L**a notion d'accessibilité universelle est au cœur de changements importants qui s'amorcent dans le milieu de l'édition. Ayant pour mission une meilleure diffusion du savoir et des connaissances, les Presses de l'Université du Québec (PUQ) souhaitent transformer leurs pratiques de production afin de permettre à tout lectorat de bénéficier des ouvrages qu'elles publient.

L'un des plus grands changements qu'amène l'accessibilité dans la production de livres numériques est la rédaction de textes alternatifs aux images et aux illustrations. Pour toute image pertinente sémantiquement pour le lectorat, un texte alternatif doit être produit.

Le présent guide saura orienter votre travail de rédaction des textes alternatifs qui accompagneront les contenus visuels de votre ouvrage.

## **SOMMAIRE**

- **3 [POURQUOI DÉCRIRE?](#page-2-0)**
- **3 [QUAND DÉCRIRE?](#page-2-0)**
- **4 [COMMENT DÉCRIRE?](#page-3-0)**
	- **4** [Quelle technique](#page-3-0)  [adopter ?](#page-3-0)
	- **4** [Quelles règles suivre ?](#page-3-0)
	- **7** [Comment remettre](#page-6-0)  [les textes alternatifs](#page-6-0)  [à l'éditeur ?](#page-6-0)
- **8 [LISTE DE RAPPEL](#page-7-0)**

#### **9 [EXEMPLES DE TEXTES](#page-8-0)  [ALTERNATIFS](#page-8-0)**

- **9 [EXEMPLE 1](#page-8-0)** [Diagramme de Venn](#page-8-0)
- **10 [EXEMPLE 2](#page-9-0)** [Diagramme radial](#page-9-0)
- **11 [EXEMPLE 3](#page-10-0)** [Organigramme](#page-10-0)
- **12 [EXEMPLE 4](#page-11-0)** [Diagramme d'arborescence](#page-11-0)
- **13 [EXEMPLE 5A ET 5B](#page-12-0)** [Schéma complexe](#page-12-0) [\(avec description longue\)](#page-12-0)
- **18 [EXEMPLE 6](#page-17-0)** [Carte géographique](#page-17-0) [\(avec description longue\)](#page-17-0)
- **20 [EXEMPLE 7](#page-19-0)** [Réseaux sociaux](#page-19-0) [\(avec description longue\)](#page-19-0)
- **22 [EXEMPLE 8](#page-21-0)** [Photographies](#page-21-0) [\(non décoratives\)](#page-21-0)
- **24 [EXEMPLE 9](#page-23-0)** [Œuvre d'art](#page-23-0)
- **25 [AUTRES RESSOURCES](#page-24-0)  [D'AIDE À LA RÉDACTION](#page-24-0)  [DE TEXTES ALTERNATIFS](#page-24-0)**

<span id="page-2-0"></span>Généralement, les tableaux ne sont pas considérés comme des éléments visuels. Il n'est donc pas nécessaire de produire des textes alternatifs pour ceux-ci. Toutefois, dans un souci d'accessibilité du contenu, il importe de privilégier la création de tableaux simples. Des tableaux jugés complexes pourraient nécessiter d'être scindés ou reconfigurés.

Par ailleurs, les manuscrits contenant des équations mathématiques pourraient nécessiter un traitement particulier. Si c'est le cas de votre manuscrit, contactez les PUQ pour connaître la marche à suivre.

## **POURQUOI DÉCRIRE?**

De nombreuses clientèles vivent avec une difficulté de lecture des imprimés. Cela inclut les personnes aveugles ou malvoyantes, les personnes ayant des troubles cognitifs et de compréhension et les personnes ayant des problèmes de mobilité physique. Inclure des descriptions alternatives aux images dans les ouvrages numériques est la meilleure façon de s'assurer que les publications soient pleinement comprises et appréciées par tout le monde.

## **QUAND DÉCRIRE?**

Il faut analyser le contexte et se poser les questions suivantes.

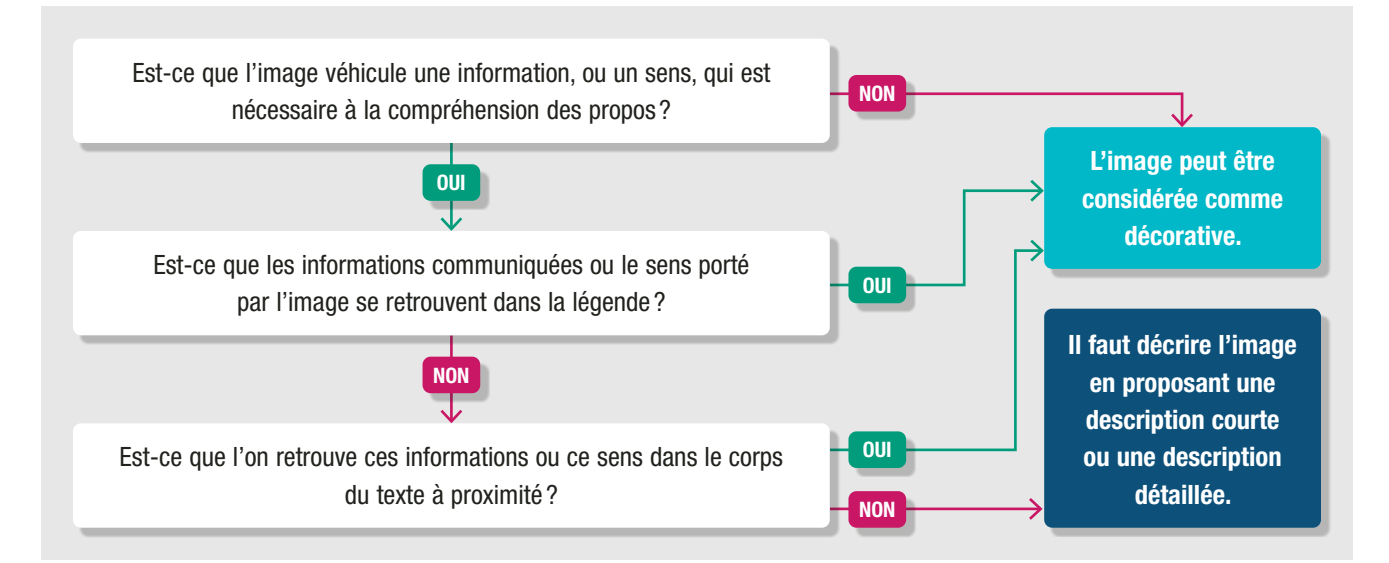

## <span id="page-3-0"></span>**COMMENT DÉCRIRE?**

### **QUELLE TECHNIQUE ADOPTER ?**

Lors de la préparation du texte alternatif, il faut réfléchir à l'image qui est proposée avant de choisir quelle technique adopter :

- L'image est-elle un simple ornement? Si tel est le cas, vous pouvez la considérer comme une image décorative et, ainsi, omettre la rédaction d'un texte alternatif ou, plus simplement, retirer l'image.
- **n** Illustre-t-elle les informations figurant dans le texte qui l'entoure? Si tel est le cas, vous pouvez omettre la rédaction d'un texte alternatif ou, plus simplement, retirer l'image.
- **n** Illustre-t-elle des informations contribuant à la compréhension de la page ou du livre qui ne figurent pas dans le texte qui l'entoure ? Si tel est le cas, vous devez veiller à ce que le texte alternatif inclue *toutes* les informations pertinentes.
- **n** L'image justifie-t-elle aussi une longue description? Le texte alternatif devrait se limiter à environ 150 caractères, mais certaines figures requièrent un texte explicatif beaucoup plus détaillé. Dans ce cas, vous devrez rédiger un texte alternatif court ET une description longue.

Le mot d'ordre: bien réfléchir à la pertinence de l'image et la retirer au besoin. Chaque image non décorative doit avoir un texte alternatif court d'environ 150 caractères. Si l'image requiert un texte explicatif plus long, elle doit comporter un texte alternatif court ET un texte alternatif long (il n'y a pas de limite de caractères pour les textes alternatifs longs, mais il faut viser efficacité et concision).

### **QUELLES RÈGLES SUIVRE ?**

- Incluez le titre ou le numéro de référence de l'image décrite dans le texte alternatif (p. ex. « La figure 1.1 représente un organigramme intitulé *Effets non désirés chez les femmes de la littérature de voyage qui leur est destinée* […] »).
- **n Pensez au message que vous souhaitez véhiculer plutôt qu'à ce que vous voyez.**
- Variez le niveau de détails en fonction du sujet ou du public cible ; adaptez la même économie de mots que pour un *tweet*.

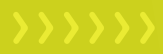

- $\blacksquare$  Évitez de décrire les éléments visuels qui ne sont pas porteurs de sens; ne pas inclure de mots ou de concepts qui n'auraient pas été abordés ou définis précédemment.
- **n** Commencez avec une description globale et décrivez ensuite les détails.
- Vérifiez l'orthographe, la grammaire et la ponctuation, écrivez les abréviations en entier et les *hashtags* avec des majuscules pour chaque nouveau mot afin que le texte soit lu correctement.
- **n** Faites relire les textes alternatifs par au moins une autre personne afin d'avoir un point de vue différent sur ceux-ci (particulièrement dans le cas d'œuvres d'art ou de photographies). Lisez la description à une autre personne sans lui montrer l'image ou la figure. S'il est illusoire de viser l'objectivité, cette étape permettra de contourner certains angles morts et d'avoir une autre perspective sur la manière dont les figures pourraient être traduites en mots.

#### **Bref, le texte alternatif doit être contextualisé, concis, utile, logique et aisément lu pour une transcription audio.**

Les exemples suivants montrent à quel point la description d'une image peut varier et combien il est important de faire figurer toutes les informations nécessaires pour décrire l'image dans un contexte donné.

**Figure 0.1. Viaduc de Glenfinnan**

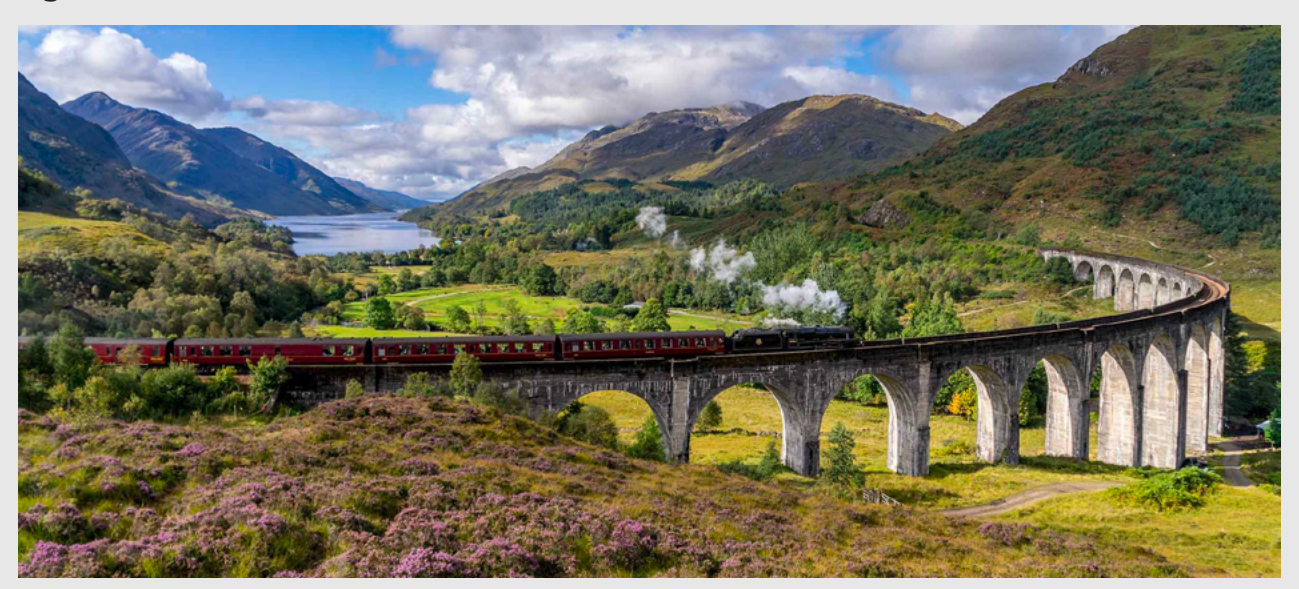

**Description** *utile***:** Un paysage de montagnes et de végétation est traversé par un viaduc de béton sur lequel passe une ligne de chemin de fer. Un train circule sur la voie ferrée. Au loin, dans le creux des montagnes, se trouve une vaste étendue d'eau.

**Description** *moins utile* : Un train rouge circule sur un chemin de fer par une journée ensoleillée.

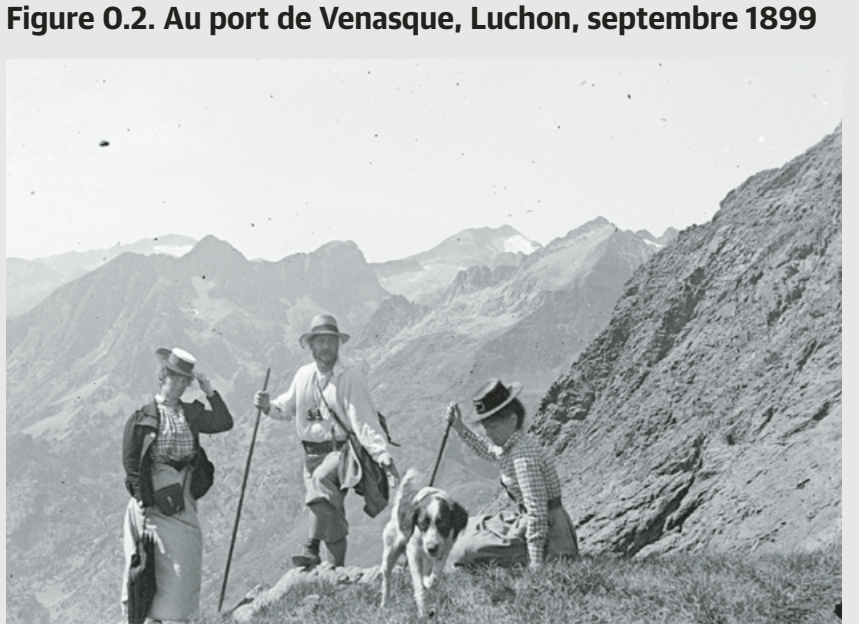

**Description** *utile* : Un chien et trois randonneurs, dont un homme et deux femmes, sont arrêtés sur le flanc d'une montagne. Derrière eux s'élèvent plusieurs sommets.

**Description** *moins utile* : Un chien et trois randonneurs portant des chapeaux se promènent en montagne.

Source : Fonds Trutat, Wikimedia Commons.

### <span id="page-6-0"></span>**COMMENT REMETTRE LES TEXTES ALTERNATIFS À L'ÉDITEUR ?**

Afin de faciliter votre travail et celui de l'équipe des PUQ, les textes alternatifs (courts et/ou longs) rédigés pour les visuels de votre ouvrage devront être intégrés dans le manuscrit au format Word. Chaque texte devra être placé directement sous la figure ou le tableau correspondant. Il faudra baliser le texte à l'aide de chevrons surlignés pour en indiquer le début et la fin. Voir l'exemple suivant.

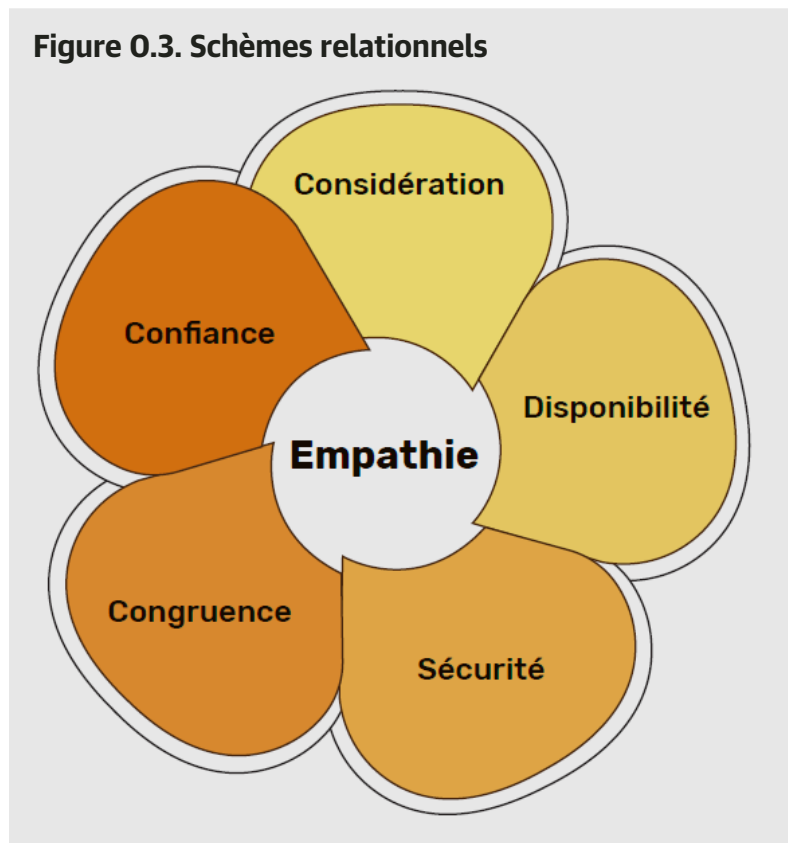

Source : Lafantaisie, V. et Dionne, J. (dir.) (2022). *Pour une pratique réflexive de l'intervention psychoéducative*. Presses de l'Université du Québec, p. 176.

#### <Début texte alternatif court>

La figure 0.3 représente un schéma intitulé *Schèmes relationnels.* Le schéma prend la forme d'une fleur à cinq pétales. Le centre de la fleur porte l'étiquette « Empathie ». Dans le sens horaire, les pétales portent les étiquettes suivantes : considération, disponibilité, sécurité, congruence et confiance.

## <span id="page-7-0"></span>**LISTE DE RAPPEL**

- Vérifiez la pertinence de conserver ou de retirer votre visuel.
- Si l'image est pertinente : vérifiez si le texte l'entourant explique bien l'information transmise.
- Si le texte entourant la figure est insuffisant : ajoutez un texte alternatif court (150 caractères).
- Si le texte alternatif court est insuffisant : ajoutez un texte alternatif long, concis et efficace.
- Insérez tous les textes alternatifs, courts et longs, dans le manuscrit sous chaque image avec les balises < > pour marquer le début et la fin de chaque texte.

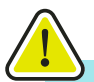

**Si l'ensemble des textes alternatifs (courts et longs) totalisent plus de 3500 mots, veuillez communiquer avec l'équipe des PUQ.**

### <span id="page-8-0"></span>**EXEMPLES DE TEXTES ALTERNATIFS**

Les exemples qui suivent pourront vous servir d'inspiration afin de rédiger vos propres textes alternatifs. L'équipe des PUQ pourra vous aider à peaufiner les textes que vous aurez soumis avec votre manuscrit. N'hésitez pas à consulter toute autre ressource pertinente en la matière. Vous trouverez quelques suggestions de ressources d'aide à la rédaction de textes alternatifs à la fin de cette section.

#### **EXEMPLE 1 DIAGRAMME DE VENN**

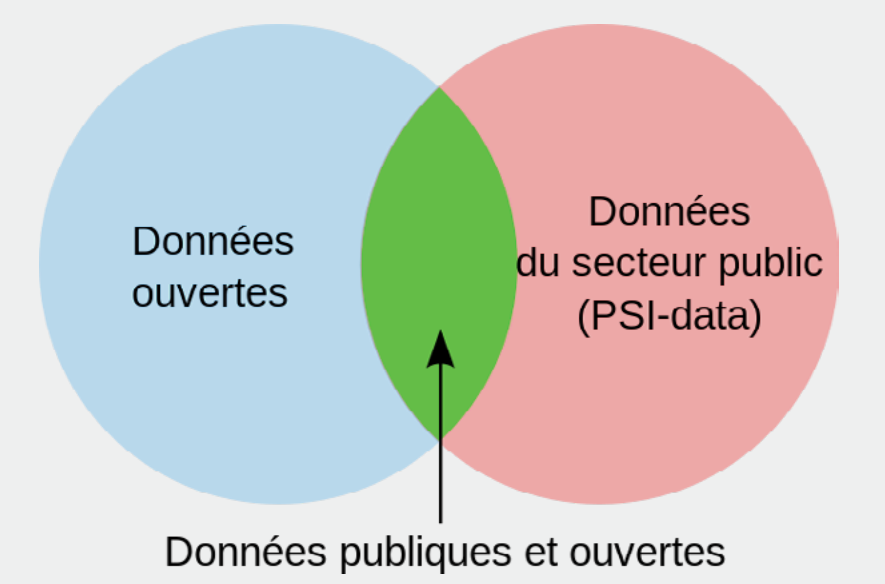

#### **Figure 1.1. Relation entre les données publiques et les données ouvertes**

Source : Peter Krantz, Wikimedia Commons.

#### <Début texte alternatif court>

La figure 1.1 représente un diagramme de Venn intitulé *Relation entre les données publiques et les données ouvertes*. Elle présente deux cercles qui se croisent, l'un intitulé « Données ouvertes » et l'autre « Données du secteur public (PSI-data) ». La zone d'intersection s'intitule « Données publiques et ouvertes ».

<span id="page-9-0"></span>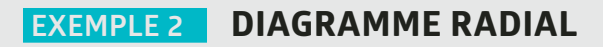

**Figure 1.2. Réseau en étoile**

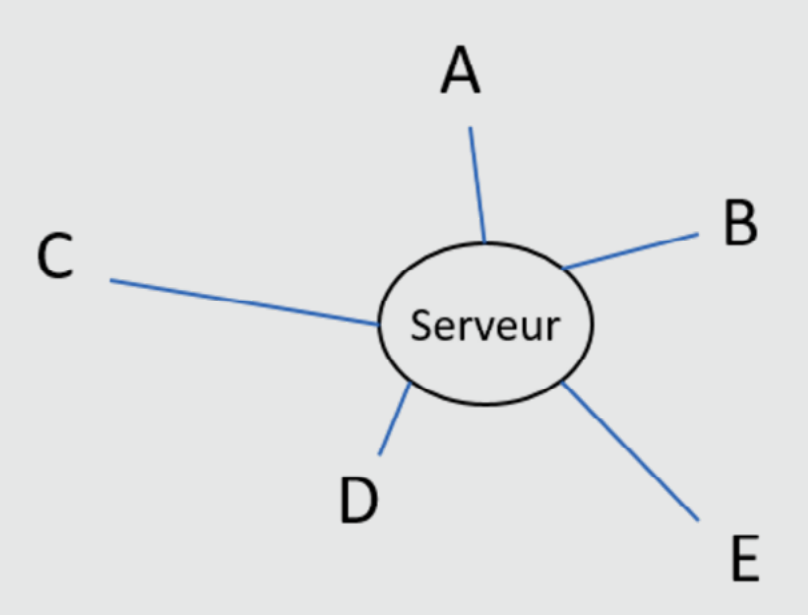

Source : Anthony Ileret, Wikimedia Commons.

#### <Début texte alternatif court>

La figure 1.2 représente un diagramme radial intitulé *Réseau en étoile*. Elle est composée d'un cercle central intitulé « Serveur » relié à cinq lettres qui l'entourent : A, B, C, D et E.

#### <span id="page-10-0"></span>**EXEMPLE 3 ORGANIGRAMME**

#### **Figure 1.3. Hiérarchie taxonomique du vivant**

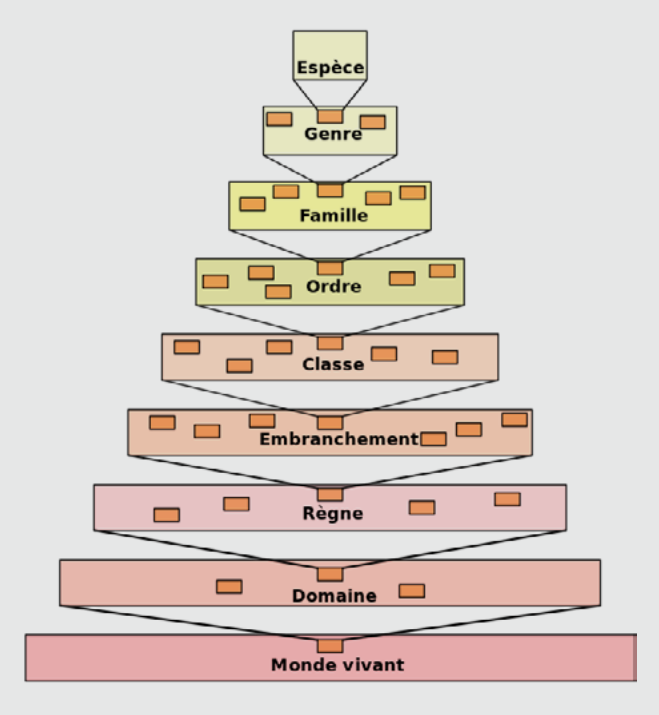

Source : Dosto, Creative Commons.

#### <Début texte alternatif court>

La figure 1.3 représente un organigramme intitulé *Hiérarchie taxonomique du vivant*. L'organigramme est composé de neuf boîtes étiquetées et reliées par des lignes. Ici, l'organigramme est décrit sous forme de liste. Du bas vers le haut, on lit :

- Monde vivant
- Domaine
- Règne
- Embranchement
- Classe
- Ordre
- Famille
- Genre
- Espèce
- <Fin>

#### <span id="page-11-0"></span>**EXEMPLE 4 DIAGRAMME D'ARBORESCENCE**

![](_page_11_Figure_2.jpeg)

**Figure 1.4. Arborescence des consonnes pondérées**

Remarque : en français, une consonne non voisée plus une consonne voisée donnent deux consonnes voisées. Exemples : paguebot [pagbo], svelte [zvelt].

Source : JackPotte, Creative Commons.

#### <Début texte alternatif court>

La figure 1.4 représente un diagramme d'arborescence intitulé *Arborescence des consonnes pondérées*. Le diagramme présente les consonnes pondérées et les combinaisons possibles des sons entre les différents modes articulatoires. Il y a six niveaux, de haut en bas.

- 1. Consonnes
	- 1. Momentanées
		- 1. Occlusives
			- 1. Orales
				- 1. Bilabiales
					- 1. Sourdes: P
					- 2. Sonores: B
				- 2. Apicodentales
					- 1. Sourdes: T
					- 2. Sonores : D

[…]

Mention en bas du diagramme: Remarque: en français, une consonne non voisée plus une consonne voisée donnent deux consonnes voisées. Exemples : paquebot [pagbo], svelte [zvɛlt].

#### <span id="page-12-0"></span>**EXEMPLE 5A SCHÉMA COMPLEXE (avec description longue)**

#### **Figure 1.5. Cycle de l'azote**

![](_page_12_Figure_3.jpeg)

Source : Nojhan, Wikimedia Commons.

#### <Début texte alternatif court>

La figure 1.5 représente un schéma complexe intitulé *Cycle de l'azote*. Le schéma illustre deux processus cycliques. Le premier processus cyclique part des plantes et le deuxième part de l'azote atmosphérique.

#### <Début texte alternatif long>

La figure 1.5 représente un schéma complexe intitulé *Cycle de l'azote*. Le schéma illustre deux processus cycliques. Ici, les deux processus cycliques sont présentés comme des listes.

Cycle 1 : Plantes

- Le cycle part des plantes.
- La décomposition de matières organiques (bactéries, champignons, aérobies et anaérobies) produit de l'ammoniaque (NH4+).
- Des bactéries nitrifiantes transforment l'ammoniac en nitrite (NO<sub>2</sub><sup>-</sup>), puis en nitrates ( $NO<sub>3</sub>$ ), au cours du processus de nitrification.
- Les plantes assimilent l'azote, où il est restitué à l'atmosphère via dénitrification, et le cycle se poursuit.

Cycle 2: Azote atmosphérique (N<sub>2</sub>)

- Le cycle part de l'azote atmosphérique.
- Les bactéries fixatrices dans les nodules de légumineuses et dans le sol fixent l'azote atmosphérique et produisent de l'ammoniac (NH<sub>4</sub><sup>+</sup>).
- Des bactéries nitrifiantes transforment l'ammoniac en nitrite ( $NO<sub>2</sub>$ ), puis en nitrates  $(NO<sub>3</sub>^-)$ , au cours du processus de nitrification.
- L'azote est restitué à l'atmosphère via dénitrification, et le cycle se poursuit.

<Fin>

### **EXEMPLE 5B SCHÉMA COMPLEXE (avec description longue)**

#### **Figure 1.6. Effets d'une lésion médullaire**

![](_page_14_Figure_3.jpeg)

Source : Porter, R. (dir.) (2018). *Le Manuel MSD, version pour le grand public*. Kenilworth, Merck Sharp & Dohme Corp. <https://www. msdmanuals.com/fr/accueil>

#### <Début texte alternatif court>

La figure 1.6. représente un diagramme en trois parties intitulé *Effets d'une lésion médullaire*. La première partie montre la colonne vertébrale divisée en quatre segments en relation avec le corps humain. La deuxième partie montre le nom de chacune des vertèbres de la colonne vertébrale divisée en segments. La troisième partie présente la liste des niveaux de lésions le long de la colonne et les effets qui en découlent.

#### $\overline{\text{}}$

#### <Début texte alternatif long>

La figure 1.6. représente un diagramme en trois parties intitulé *Effets d'une lésion médullaire*.

La première partie montre la colonne vertébrale superposée sur un corps humain. Une légende présente les quatre sections ombragées de la colonne accompagnées de leurs premières lettres (C, T, L et S) ainsi que leur longueur approximative en relation l'une par rapport à l'autre :

- La lettre C représente la section cervicale et s'étend le long du cou.
- La lettre T représente la section thoracique; il s'agit de la section la plus longue qui s'étend de la base du cou jusqu'au milieu du dos.
- La lettre L représente la section lombaire et s'étend du bas du dos jusqu'au haut de l'os iliaque.
- La lettre S représente la section sacrale et se situe entre l'os iliaque et le coccyx.

La deuxième partie est un gros plan de la colonne vertébrale présentant les vertèbres individuelles divisées en sections de colonne vertébrale. Chaque vertèbre comporte la lettre de sa section et des chiffres, comme suit :

- La section cervicale comporte sept vertèbres : de C1 à C7. La vertèbre C1 est en forme de disque et plus large que les autres.
- La section thoracique comporte 12 vertèbres : de T1 à T12. Elles sont un peu plus larges et épaisses que celles de la section cervicale. T1 et T2 sont en forme de disque et plus larges que les autres vertèbres de cette section. Les vertèbres deviennent de plus en plus étroites le long de la colonne vertébrale. Chacune des vertèbres thoraciques a des protubérances de chaque côté pour représenter la cage thoracique.

La section lombaire comporte cinq vertèbres : de L1 à L5. Elles sont plus larges et plus épaisses que celles de la section thoracique.

• La section sacrale comporte cinq vertèbres fusionnées : de S1 à S5. Elle est en forme de pyramide aux coins arrondis et comporte de petits trous de chaque côté de la vertèbre centrale.

La troisième partie du diagramme répartit les effets des lésions médullaires par section dans le tableau suivant :

![](_page_16_Picture_172.jpeg)

\*Note pour les effets : Une lésion grave à tout niveau de la moelle épinière peut entraîner une perte du contrôle de la vessie et du sphincter rectal.

#### <Fin>

### <span id="page-17-0"></span>**EXEMPLE 6 CARTE GÉOGRAPHIQUE (avec description longue)**

![](_page_17_Figure_2.jpeg)

#### **Figure 1.7. Projection des changements de l'aridité des climats 2071-2100**

Source: Traduction libre de World Atlas of Desertification (2018). «Aridity projections - Drier types». <https://wad.jrc.ec.europa.eu/ aridityprojections>.

#### <Début texte alternatif court>

La figure 2.1 représente une carte géographique intitulée *Projection des changements de l'aridité des climats 2071-2100*. La carte montre une vue d'ensemble du monde et cible les pays qui seront les plus touchés par les changements climatiques d'ici 2071 à 2100.

#### $\overline{\text{}}$

#### <Début texte alternatif long>

La figure 2.1 représente une carte géographique intitulée *Projection des changements de l'aridité des climats 2071-2100*. La carte montre une vue d'ensemble du montage et cible les pays qui seront les plus touchés par les changements climatiques d'ici 2071 à 2100.

Les changements projetés s'étendent sur une période de 90 ans, soit de 1981-2010 à 2071- 2100. La légende de la carte regroupe les résultats en quatre catégories :

- Climat humide vers climat subhumide
- Climat subhumide/humide vers climat semi-aride
- Climat semi-aride vers climat aride
- Climat aride vers climat hyperaride

On y voit, entre autres, que le Mexique et les extrêmes nord et sud-ouest du continent africain seront les zones les plus touchées.

#### <Fin>

### <span id="page-19-0"></span>**EXEMPLE 7 RÉSEAUX SOCIAUX (avec description longue)**

#### **Figure 1.8. Exemples de page LinkedIn d'une chercheuse dans le domaine de l'éducation**

![](_page_19_Picture_40.jpeg)

#### <Début texte alternatif court>

La figure 1.8 s'intitule *Exemples de page LinkedIn d'une chercheuse dans le domaine de l'éducation*. La figure présente le profil LinkedIn d'une chercheuse. En haut, on retrouve le profil LinkedIn de [Nom de la personne], Ph. D.

#### <Début texte alternatif long>

La figure 1.8 s'intitule *Exemples de page LinkedIn d'une chercheuse dans le domaine de l'éducation*. La figure présente le profil LinkedIn d'une chercheuse. On voit le profil LinkedIn de [Nom de la personne] avec les informations suivantes :

- [Nom de la personne], Ph. D.
- Head of research
- Lecturer in digital education & educational leadership
- Founder CC Edtech
- Talks about #strategy, #leadership, #digitaleducation, #digitaltransformation, and #educationalLeadership
- Lausanne Metropolitan Area
- École Polytechnique fédérale de Lausanne
- Université de Montréal
- 2,725 followers, 500+ connections
- Providing services: Educational Consulting, Training, Project Management, Writing, and Researching Skills.

#### <Fin>

#### <span id="page-21-0"></span>**EXEMPLE 8 PHOTOGRAPHIES (non décoratives)**

**Figure 1.9. Photographies publiées en ligne par l'école**

![](_page_21_Picture_3.jpeg)

#### <Début texte alternatif court>

La figure 1.9 représente une mosaïque de six photographies appelée *Photographies publiées en ligne par l'école*. Les photographies sont tirées des réseaux sociaux d'une école. Elles sont axées sur le contact avec la nature et montrent différents paysages et activités de plein air.

#### <Fin>

#### <Début texte alternatif long>

La figure 1.9 représente une mosaïque de six photographies appelée *Photographies publiées en ligne par l'école*. Les photographies sont tirées des réseaux sociaux d'une école. Elles sont axées sur le contact avec la nature et montrent différents paysages et activités de plein air. De gauche à droite et de haut en bas, les photographies montrent les scènes suivantes :

- Des gens en randonnée de montagne durant l'automne.
- Deux personnes assises à une table à pique-nique travaillant sur leur ordinateur durant l'automne.
- Un canotier qui traverse des rapides dans une rivière.
- Un baigneur qui saute dans l'eau à partir d'un quai durant l'été.
- Deux enfants qui jouent dans un espace boisé.
- Une chouette perchée dans un arbre sans feuille.

#### $\overline{\text{}}$

![](_page_22_Picture_8.jpeg)

#### <span id="page-23-0"></span>**EXEMPLE 9 ŒUVRE D'ART**

**Figure 4.1.** *Clair de lune* **(1889), Henri-Joseph Harpignies, Huile sur toile, 111,1 × 85,1 cm**

![](_page_23_Picture_3.jpeg)

Source : Musée des beaux-arts de Montréal, Christine Guet.

#### <Début texte alternatif court>

La figure 4.1 représente une œuvre picturale d'Henri-Joseph Harpignies intitulée *Clair de lune*. Des contrastes de lumières et d'ombres caractérisent l'œuvre qui montre un paysage de nuit. On voit un chemin qui passe entre les arbres et qui mène à un lac. Au loin se dressent quelques montagnes. Une pleine lune complète le tableau.

#### <Fin>

Selon le sujet de l'ouvrage et le contexte, la description peut cibler d'autres éléments. Voici un autre exemple.

#### <Début texte alternatif court>

La figure 4.1 représente une œuvre picturale d'Henri-Joseph Harpignies intitulée *Clair de lune*. L'œuvre montre un lac entouré d'arbres. Certains arbres sont dépouillés de leurs feuilles alors que d'autres en sont garnis. Leurs branches ainsi que leurs troncs sont courbés vers le sol ou vers le ciel. Une impression de calme se dégage de la scène. Des teintes de vert, de bleu et de jaune dominent le tableau.

## <span id="page-24-0"></span>**AUTRES RESSOURCES D'AIDE À LA RÉDACTION DE TEXTES ALTERNATIFS**

- n *LINA 25 Concevoir des contenus complets* https://www.lina25.fr/pages/concevoir.html
- n *Canada.ca Guide de rédaction du contenu* <https://conception.canada.ca/guide-redaction/#wp6-2>
- **n** *Diagram Center* (en anglais) http://diagramcenter.org/
- **n** Traduction en français par Braillenet https://github.com/benetech/AccessibleImageSampleBook/tree/ master/AccessibleImageSampleBookFrench
- **n** *Cooper Hewitt Guidelines for Image Description (en anglais)* <https://www.cooperhewitt.org/cooper-hewitt-guidelines-for-image-description/>

**n** *Poet Training Tool* (en anglais) https://poet.diagramcenter.org/